# Products Separation Line

## **Abstract**

### **Names:| Mohammed Al-kharouf , Ibrahim Saidi , Mohammed Moqadi , Yousef Salah | Supervision: Dr .Raed Jaber | An-Najah National University**

Our **graduation project** is a line for separating products of any type and shape so that it consists of a conveyor to transfer products and is controlled by the PLC and the VFD driver and also a robotic arm to hold the pieces and is controlled by Arduino mega and placed in the appropriate place, product analysis It is done by take a picture for it and analyzing it through MATLAB, and all of these controllers and systems must be working with each other simultaneously and harmoniously.

### Flow Chart

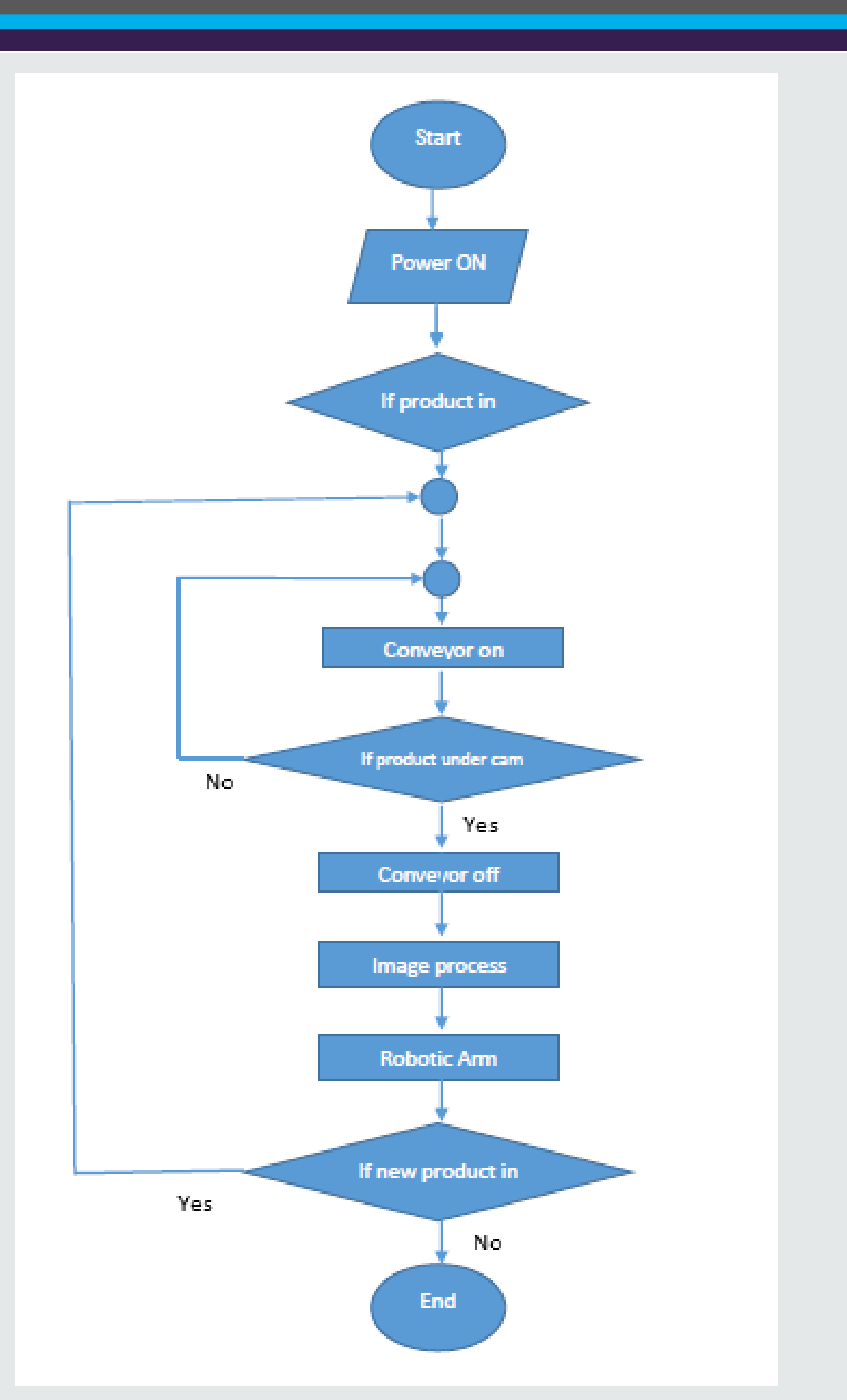

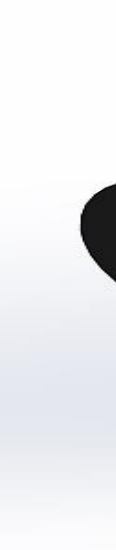

Motor with steel plate frame, for general use, developed meet different applications with maximum performance and economy.

A **Variable Frequency Drive (VFD**) is a type of motor controller that drives an electric motor by varying the frequency and voltage supplied to the electric motor. Other names for a VFD are variable speed drive, adjustable speed drive, adjustable frequency drive, AC drive, Microdrive, and inverter.

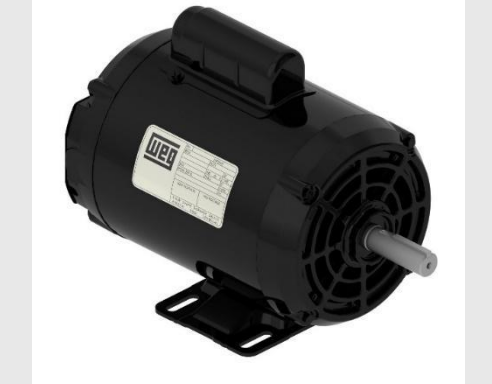

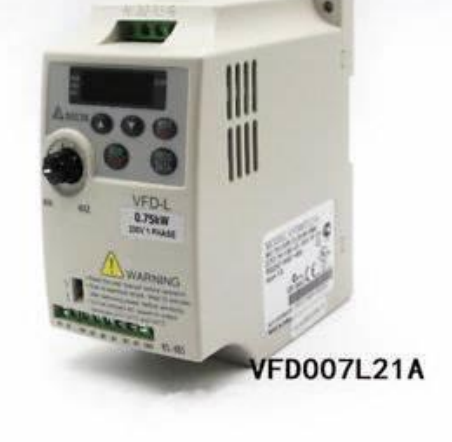

**Photoelectric Sensor**: A beam of light is emitted from the light emitting element and is received by the light

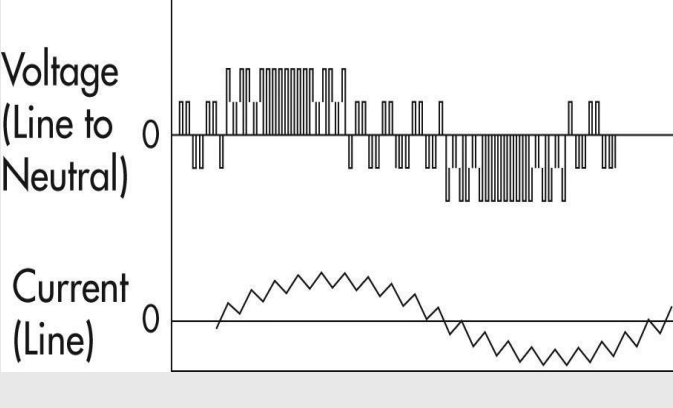

**Three Phase Induction Motor - Squirrel Cage** 

A **Programmable Logic Controller, or PLC**, is a ruggedized computer used for industrial automation. These controllers can automate a specific process, machine function, or even an entire production line.

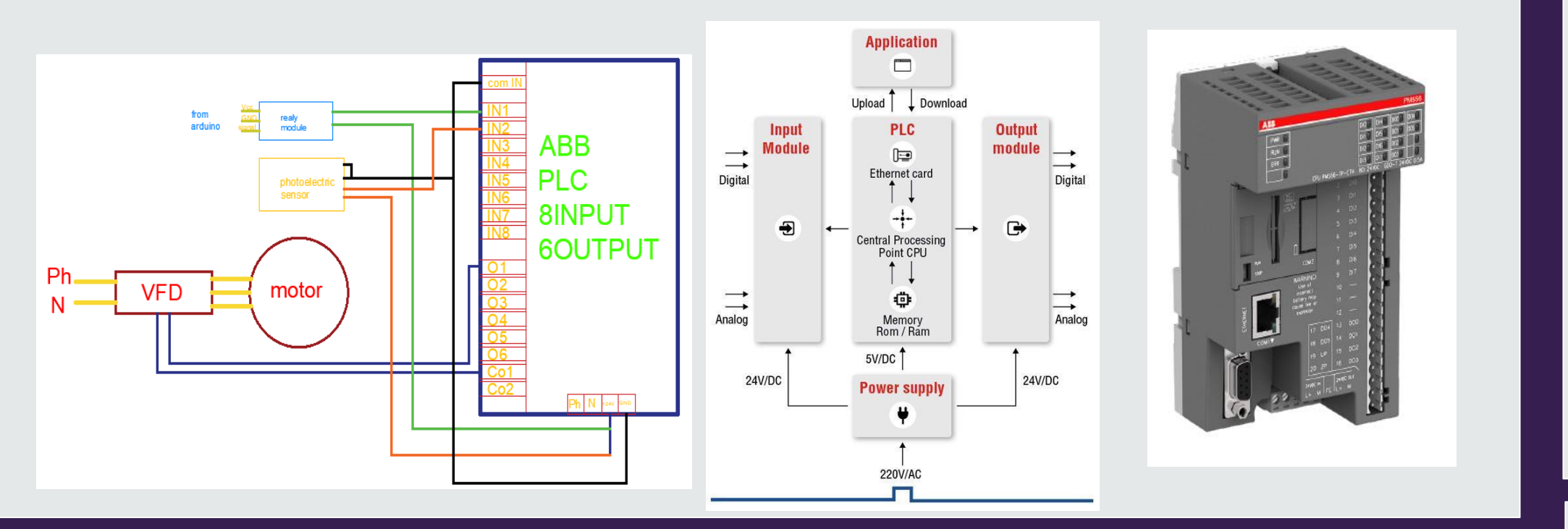

The Robotic Arm is designed using the Microcontroller **Image processing** is one of the most important area of i.e. ATMEGA1280 Micro-controller using Arduino multimedia and industrial applications and it is known, programming. This process works on the principle of these applications can be found almost everywhere in interfacing stepper and potentiometers. This task is the modern world. Because of that, the number of achieved by using Arduino board. The board processes people working with images is rapidly increasing which the signals received from the PLC and finally, converts means, that demand for image processing tools also them into requisite digital pulses that are then sent to grows. the stepper motors. This stepper motor will respond with **regards to the pulses which results in the moment of the L** arm.

**servo motor** is a rotary actuator that allows for precise control of angular position. It consists of a motor coupled to a sensor for position feedback.

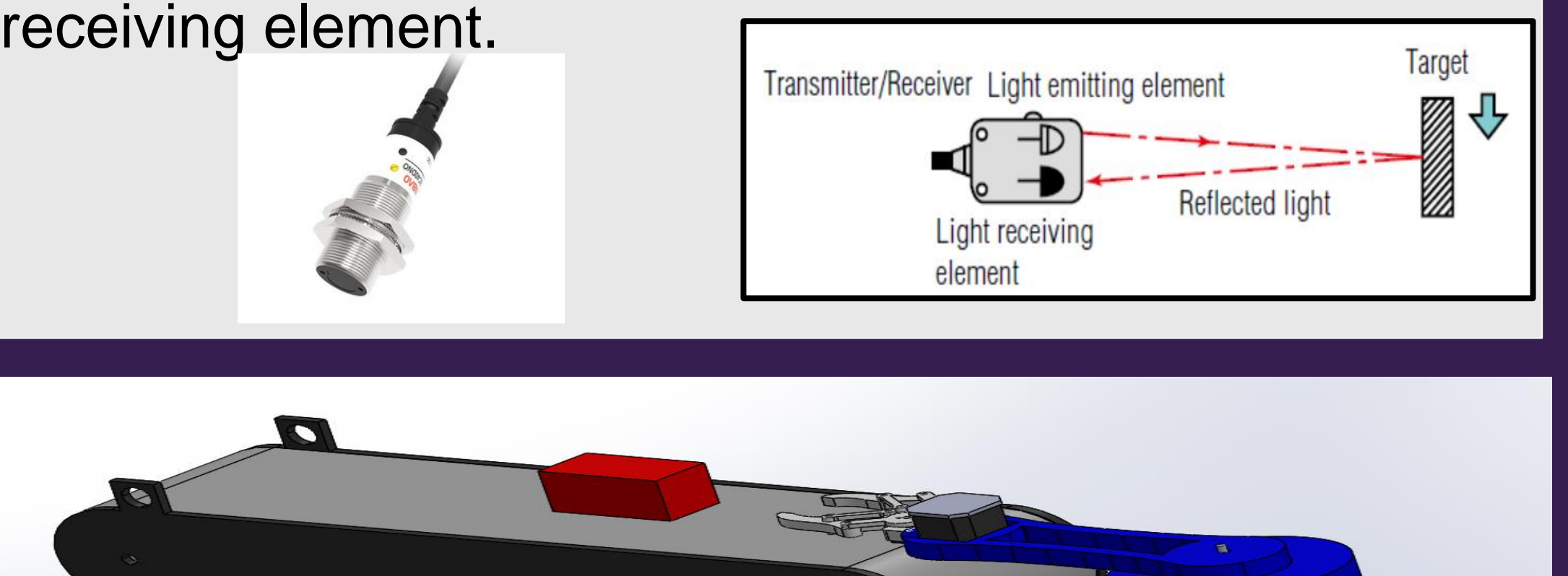

The **stepper motor** is one kind of electric motor used in the robotics industry which converts electrical pulses that are provided by a stepper motor driver into discrete mechanical movements. Stepper motors are an important part of 3D printers.

A **stepper drive** is the driver circuit that controls how 6- Grayscale for edge detection the stepper motor operates. Stepper drives work by sending current through various phases in pulses to the stepper motor.

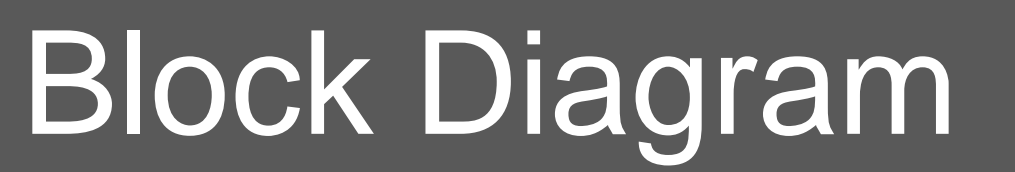

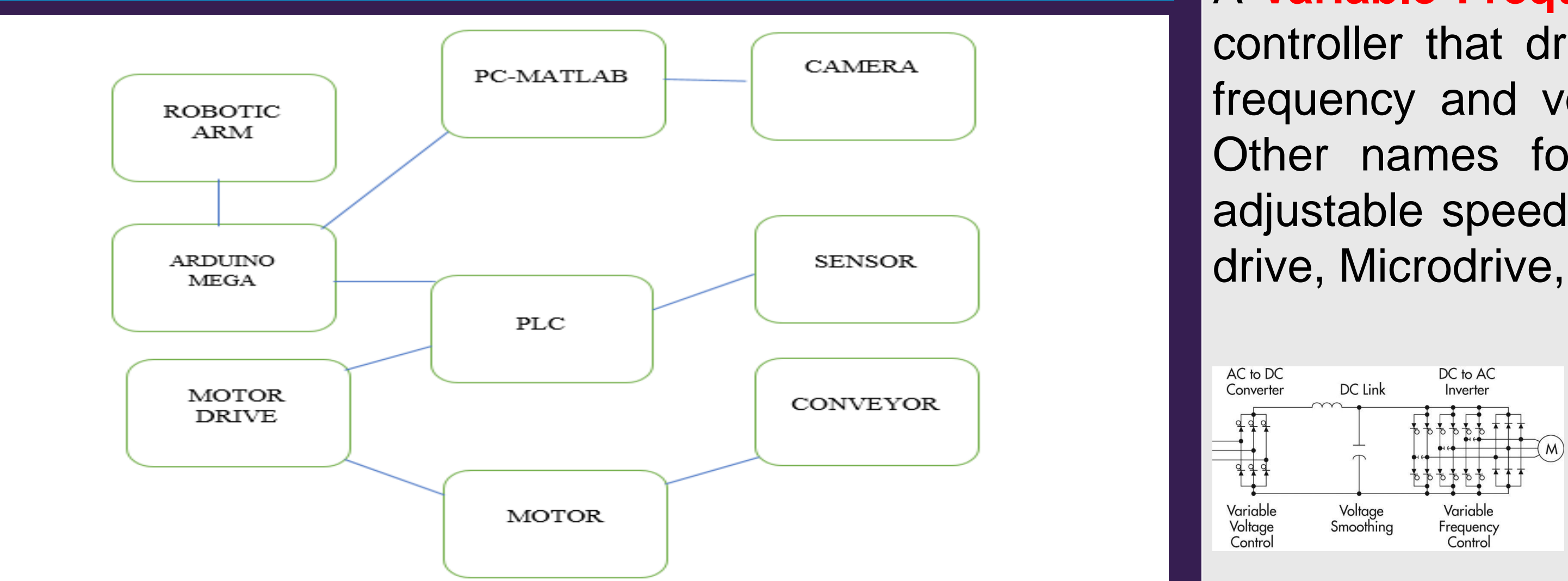

Through the graduation project, a robotic arm which controlled by Arduino has been designed to separate the products based on their shape and area by using image processing technology using the Matlab program and also select the appropriate electrical and mechanical components and how to connect all controllers each other in order to operate simultaneously.

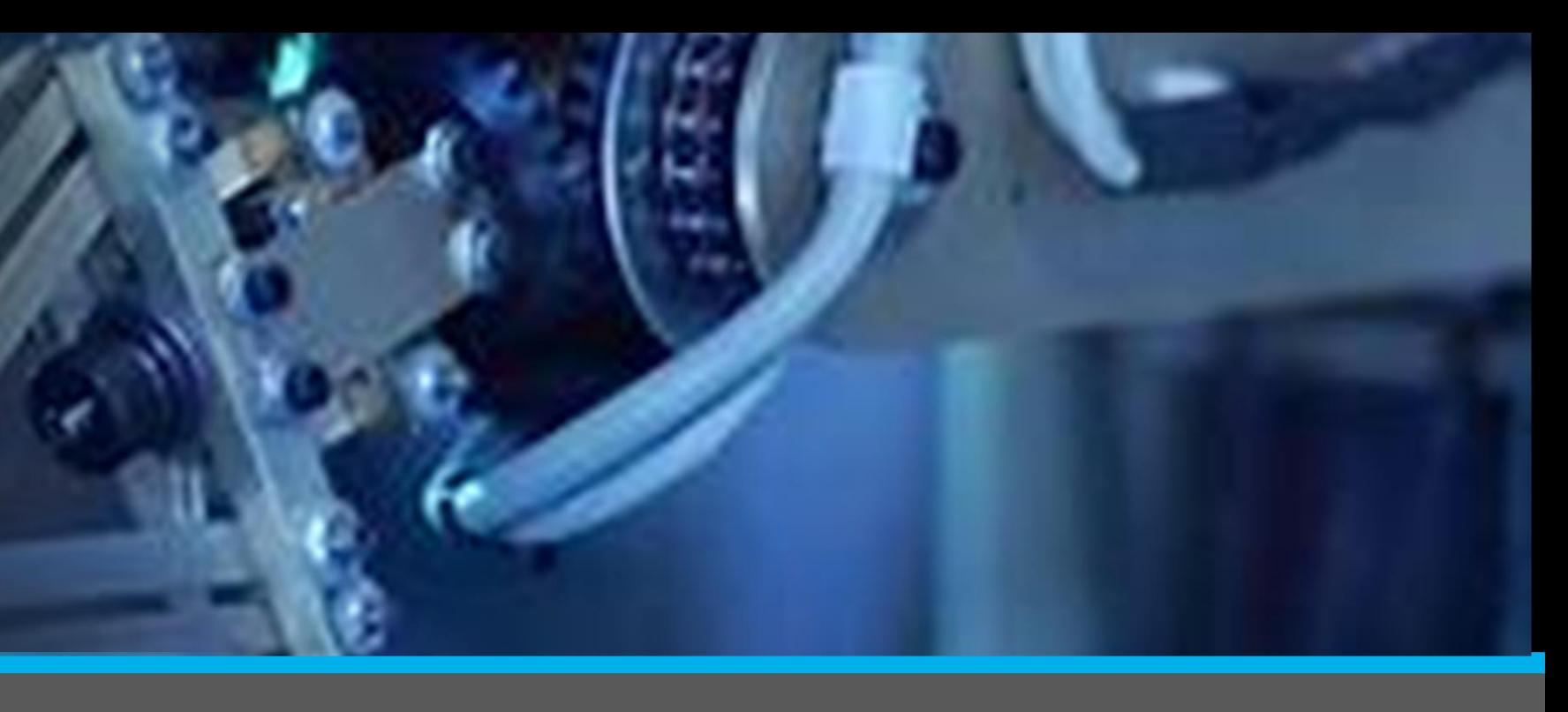

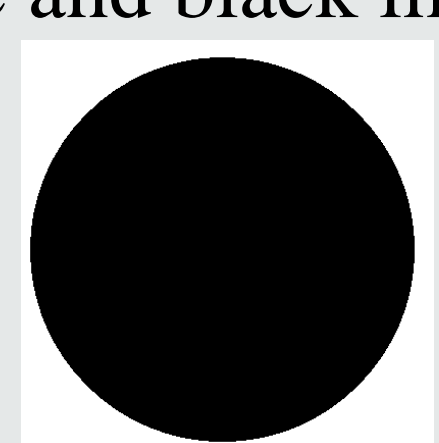

The **Arduino Mega** is a microcontroller board based on the ATmega1280. It has 54 digital input/output pins (of which 14 can be used as PWM outputs), 16 analog inputs.

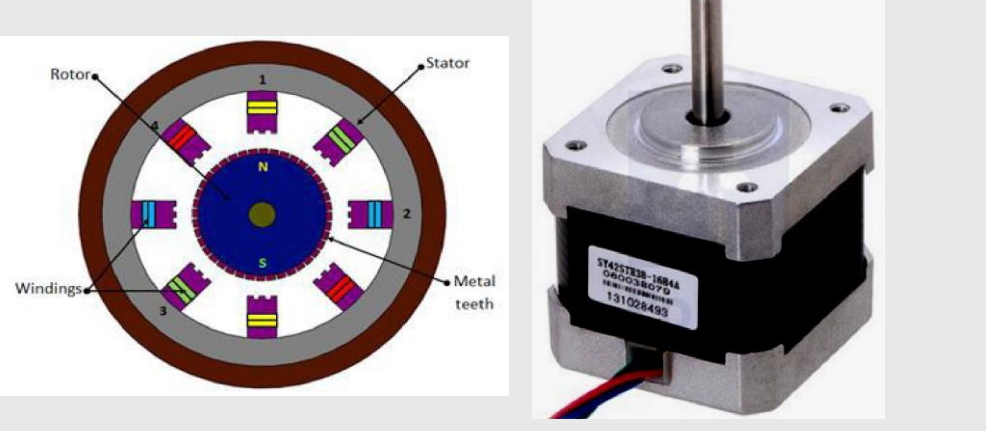

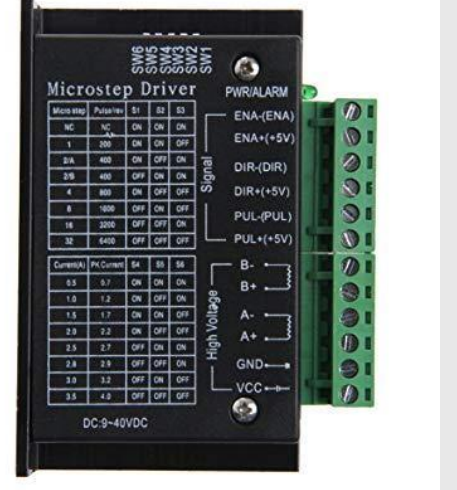

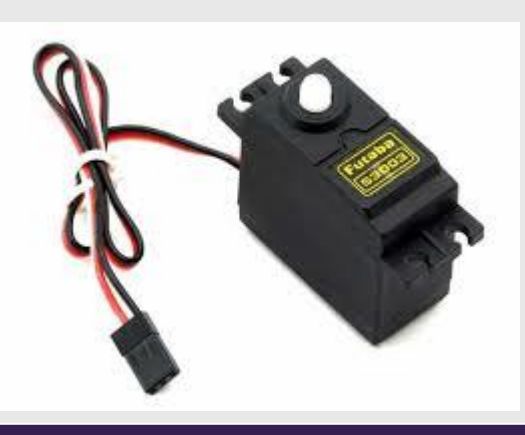

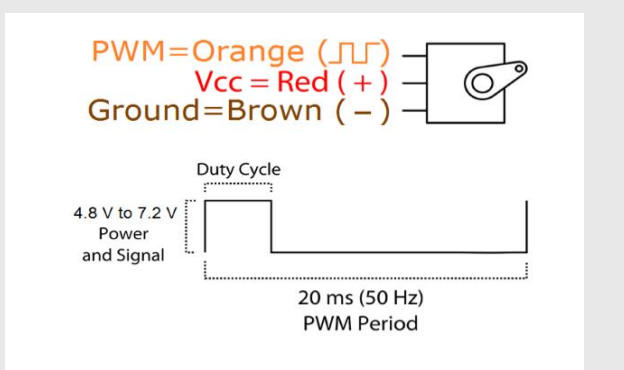

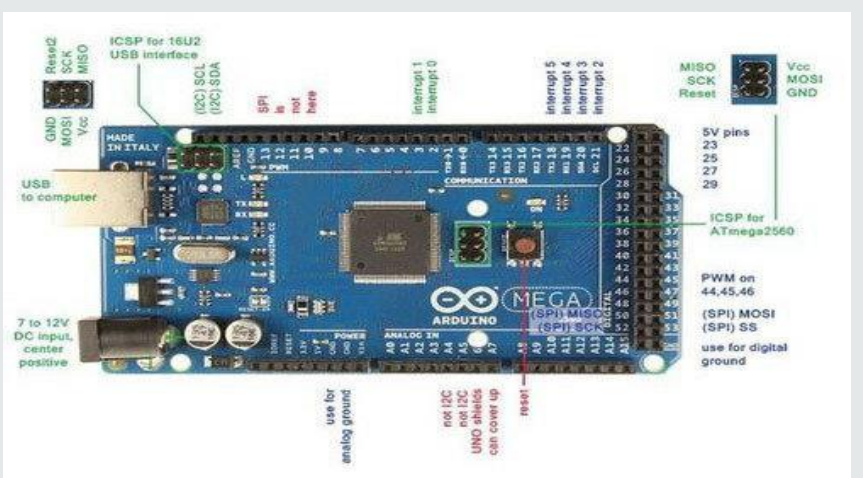

# Conveyer **Conveyer Robotic Arm** Image Processing by MATLAB

original image Gray scale image white and black image

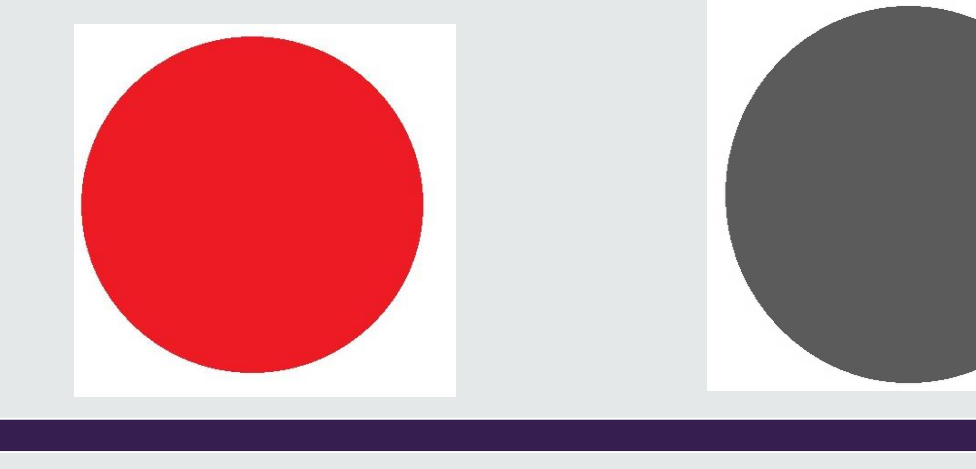

### **Image processing algorithms:**

1- camera declaration and configuration

3-Get a snapshot 4- Save the image 5-Read the image **7-Show the image** scale)

- 2- Send data from Arduino to matlab by serial port.
	-
	-
	-
	-
	-
- 8- detects edges in the grayscale image (only in gray
- 9- find the vertical and horizontal length of pixels in
- 10- plots the sparsity pattern of the matrix S matrix and
- 11- find the area and the length of the shape and based
- 12- by using Arduino library between matlab and Arduino then send the data again to the Arduino by serial port by fprintf(serial COM, the required value) then the Arduino response and run the robotic arm

### **Conclusion**

Black white image length calculation it determined the result